# Lab 1: Focusing Research Questions, Using Library Databases

## **Primary Database for Scholarly Publications in Sociology**

*SocINDEX*. 1895 – present (only selected core journals are indexed as far back as 1895). A major database for sociology and related disciplines; indexes articles in  $\sim$ 5,700 journals (most, though not all, are peer-reviewed); also provides abstracts of books, book chapters, dissertations, and conference papers. Full text is included for nearly 900 journals and 17,000 conference papers.

*SocINDEX* offers comprehensive coverage of sociology, encompassing all sub-disciplines and closely related areas of study. These include criminology/criminal justice, demography, ethnic & racial studies, gender studies, marriage & family, sociology of medicine & health, political sociology, religion, rural & urban sociology, social development, social psychology, social structure, social work, cultural anthropology, sociological theory, substance abuse & other addictions, and violence.

#### **Basic Concepts for Searching Databases**

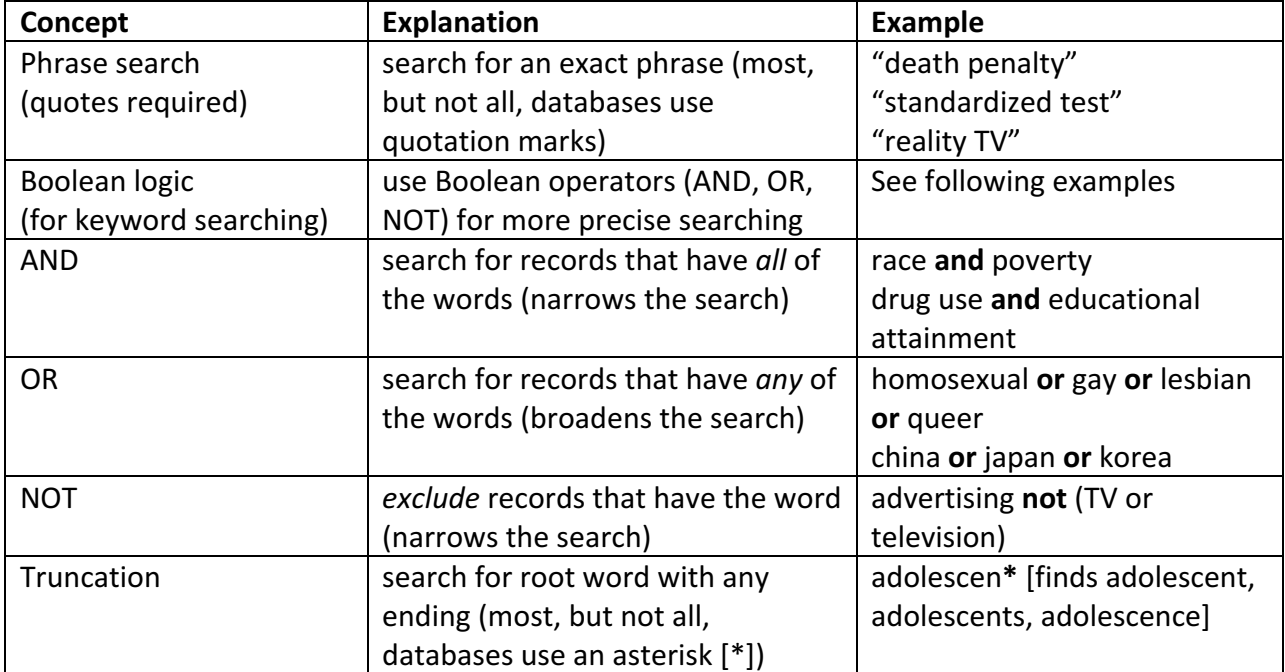

## **Additional Techniques for Database Searches**

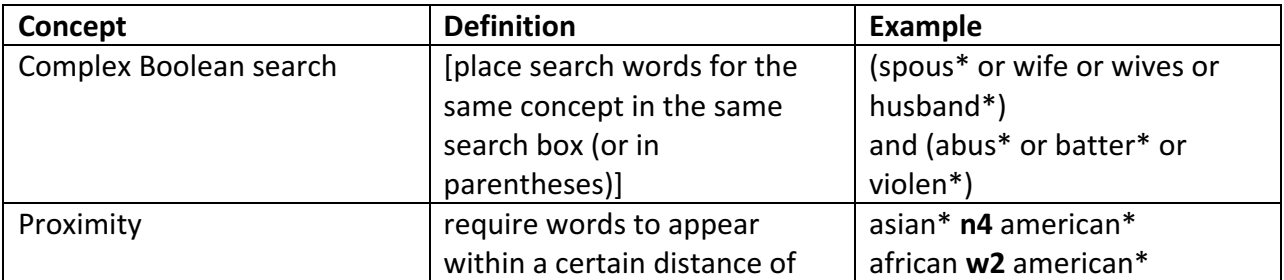

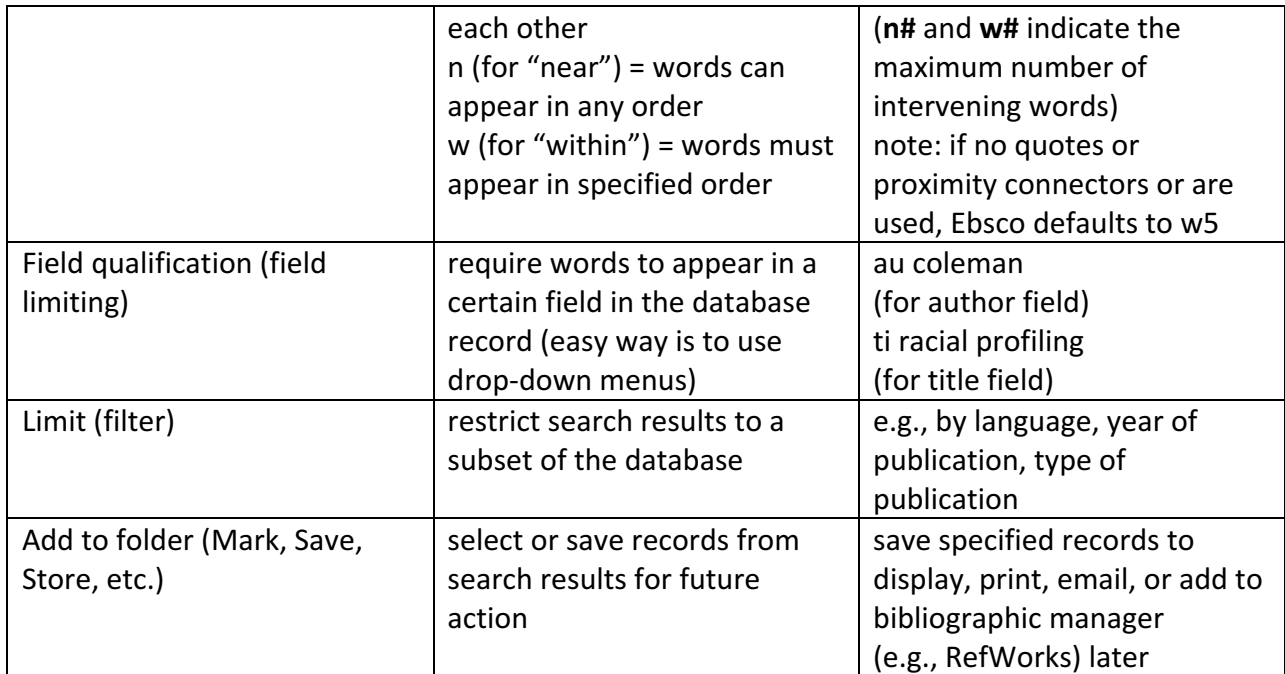

## Exercise for narrowing results using a series of progressively focused searches

- 1. Click "New Search" (upper left corner) to start over
- 2. In Box 1, type: drugs and in Box 2 type: crime and click "Search"
- 3. Change drop---down menu for Box 1 from "Select a Field (optional)" to "SU Subject Terms" and click "Search"
- 4. Do the same thing for Box 2 and click "Search"
- 5. Refine results by choosing "Scholarly (Peer Reviewed) Journals"
- 6. Refine results again by choosing "Publication Date" 2007---2017
- 7. Under Refine Results / Limit To, click "Show More;" under Language, select English
- 8. Focus results by adding a new concept. In Box 3 type: teen\* or youth\* or adolescen\* (truncate terms!)
- 9. Click "Search History" to review prior searches (click again to close search history)
- 10. Try another limiting tactic: for "crime," change drop down menu from "SU Subject Terms" to "TI Title"

## **Other Databases Recommended for Sociology Topics**

## *Academic Search Complete*

Indexes articles from  $\sim$ 13,600 academic periodicals in all disciplines; over 80% of the journals indexed are peer-reviewed;  $\sim$  67% include full text

Depending on your topic, the following databases may also prove useful. If you need assistance using these or other library resources, ask at the Research Desk in Mudd.

Anthropology Plus Black Studies Center Communication & Mass Media Complete Criminal Justice Abstracts EconLit Education Research Complete Environment Complete ERIC (education) Ethnic NewsWatch (ethnic/minority/native magazines, newspapers, etc.) Gender Studies Database iPoll Databank (Roper Center for Public Opinion Research) 

Legal Collection LegalTrac LGBT Life (gay, lesbian, bisexual, transgender) MEDLINE PAIS International (public policy) Peace Research Abstracts PsycINFO (psychology) Social Sciences Citation Index SPORTDiscus (sports, fitness, athletics) Urban Studies Abstracts Worldwide Political Science Abstracts

#### **Tips for Identifying Research Studies**

- Research articles generally include:
	- o summary or abstract
	- $\circ$  statement of hypothesis, question, or assumption to be tested
	- o literature review
	- $\circ$  methodology section with description of subjects, procedures, and tools used
	- $\circ$  findings/results section, with analysis of results, significance, and/or explanation of conclusions
	- $\circ$  suggestions for further research or discussion of what the results *don't* reveal
- Limit search results to academic, scholarly, or peer reviewed journals; although limiting provides a preliminary filter, not all articles in a scholarly journal report on evidence-based or empirical research (e.g., letters to the editor, editorials, book reviews, commentaries, etc.), so you need to evaluate each article individually.
- Look for research-related key words and phrases: study, measure, metric, subjects, cohort, data, survey, interview, focus group, control group, case study, field research, ethnography, pre-test/post-test, textual analysis, content analysis, qualitative, quantitative, mixed methods, etc.
- Look for statistics, charts, and tables, as well concepts such as qualitative, quantitative, longitudinal, correlation, data, etc.

#### **Contact information**

Cynthia H. Comer Academic Commons Coordinator Oberlin College Main Library Office: Mudd 103 P: 440.775.5032 E: cynthia.comer@oberlin.edu